## <u>ACTA DE ENTREGA DE USUARIO, PASSWORD Y ACCESO AL SISTEMA DE INFORMACIÓN</u> **DE VIVIENDAS (SISINFVI) N°… ……….** 2024

En la Ciudad de Lima, siendo las….…… horas del…………….….2023, Presentes en la UNITIC DIRINCRI PNP; en presencia del ADMINISTRADOR SISINFVI, se procede a la creación del usuario y password de acceso al sistema SISINFVI del siguiente personal policial:…………………..……………………………..….........., identificado con CIP N°…………………, perteneciente a…….………………………,solicitado mediante…………………..……….…………………………………….; Comprometiéndose el usuario a dar cumplimiento a las disposiciones emitidas por la Superioridad, que se detallan a continuación:

- 1. Su cuenta de usuario y password es SECRETO E INTRANSFERIBLE, siendo el único responsable del manejo y uso de la información obtenida del SISTEMA SISINFVI.
- 2. Toda consulta efectuada, quedará registrada en el Sistema SISINFVI; a efectos de determinar la identidad del usuario cuando el caso lo amerite, y para la auditoria respectiva solicitada por el Órgano de Control PNP, de conformidad a disposiciones vigentes.
- 3. El usuario que se encuentre cambiado de colocación, licencia, disponibilidad o retiro, deberá contactar a su administrador, con el documento respectivo de su Unidad-PNP, a fin de desactivar su cuenta de usuario.
- 4. Para ingresar al Sistema SISINFVI, deberá hacer click en el icono del navegador Google Chrome, luego escribir en la barra de direcciones URL: https://dirincri.pnp.gob.pe/sisinfvi/Login.aspx esta visualizar la la pantalla de Inicio de Sesión
- 5. El uso del servicio de Ficha de RENIEC es UNICAMENTE para la visualización de la persona que tengan relación directa o implicancia con una investigación acreditada con un documentos que lo justifica, estando prohibido realizar consultas no justificadas para tal fin. El usuario llevara un control de las consultas realizadas en la ficha de RENIEC con indicación de la cantidad de números de denuncias que fueron consultados en la Base de Datos del Servidor Central de la UNITIC- DIRINCRI Y DIRTIC- PNP.
- 6. El Usuario deberá revisar en su computadora que no existan programas informáticos capturadores de información instalados, a fin de evitar que sean capturados su password de ingreso al Sistema SISINFVI, el único afectado será el Usuario que cuenta con el ingreso a dicho sistema.

ACCESOS A MODULOS DE COSULTA DNI CONSULTA APELLIDOS Y NOMBRES CONSULTA DIRECCIÓN FICHA RENIEC

Siendo las**…...……..** Horas del mismo día, se levanta la presente en ejemplar duplicado (02), firmando de su conformidad en todo y parte del presente documento, el USUARIO y ADMINISTRADOR DEL SISTEMA SISINFVI PNP que certifica.

## **USUARIO RECIBI CONFORME**

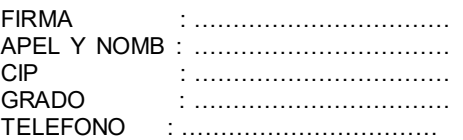

**ADMINIST RADOR SISINFVI ENT REGUÉ CONFORME**